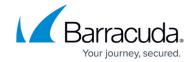

## **Setting Up ServiceNow Integrations**

https://campus.barracuda.com/doc/98220718/

To set up a ServiceNow integration, follow the procedures below:

- Ensure the prerequisites are in place. See Prerequisites.
- To install the ServiceNow Service Desk Module in <u>Installing the ServiceNow Service Desk Module</u>.
- To integrate ServiceNow in Event Management mode in <u>Integrating ServiceNow in Event Management Mode</u>.
- If you are using Ticket to Incident Mode, see Configuring Ticket to Incident Mode.

## Barracuda RMM

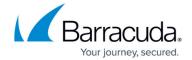

© Barracuda Networks Inc., 2024 The information contained within this document is confidential and proprietary to Barracuda Networks Inc. No portion of this document may be copied, distributed, publicized or used for other than internal documentary purposes without the written consent of an official representative of Barracuda Networks Inc. All specifications are subject to change without notice. Barracuda Networks Inc. assumes no responsibility for any inaccuracies in this document. Barracuda Networks Inc. reserves the right to change, modify, transfer, or otherwise revise this publication without notice.